# Análisis de grandes colecciones de datos con **Pig Latin**

El objetivo de este ejercicio es demostrar el uso del lenguaje Pig Latin para hacer análisis de grandes colecciones de datos. Para ello usted trabajará sobre una colección de datos reales: resultados de pruebas de velocidad de carga y descarga realizadas en diferentes lugares, momentos y con diferentes proveedores de red.<sup>1</sup>

#### **Requisitos**

- Pig latin 0.14.0 (o superior)
- Java 1.7 (o superior)
- Colección de datos Neubot (provista durante el curso)
- Archivos neubot.pig y NeubotTestsUDFs.jar (provistos durante el curso)

### **Esquema de los datos**

La siguiente tabla enumera los datos más importantes obtenidos durante una prueba de velocidad:

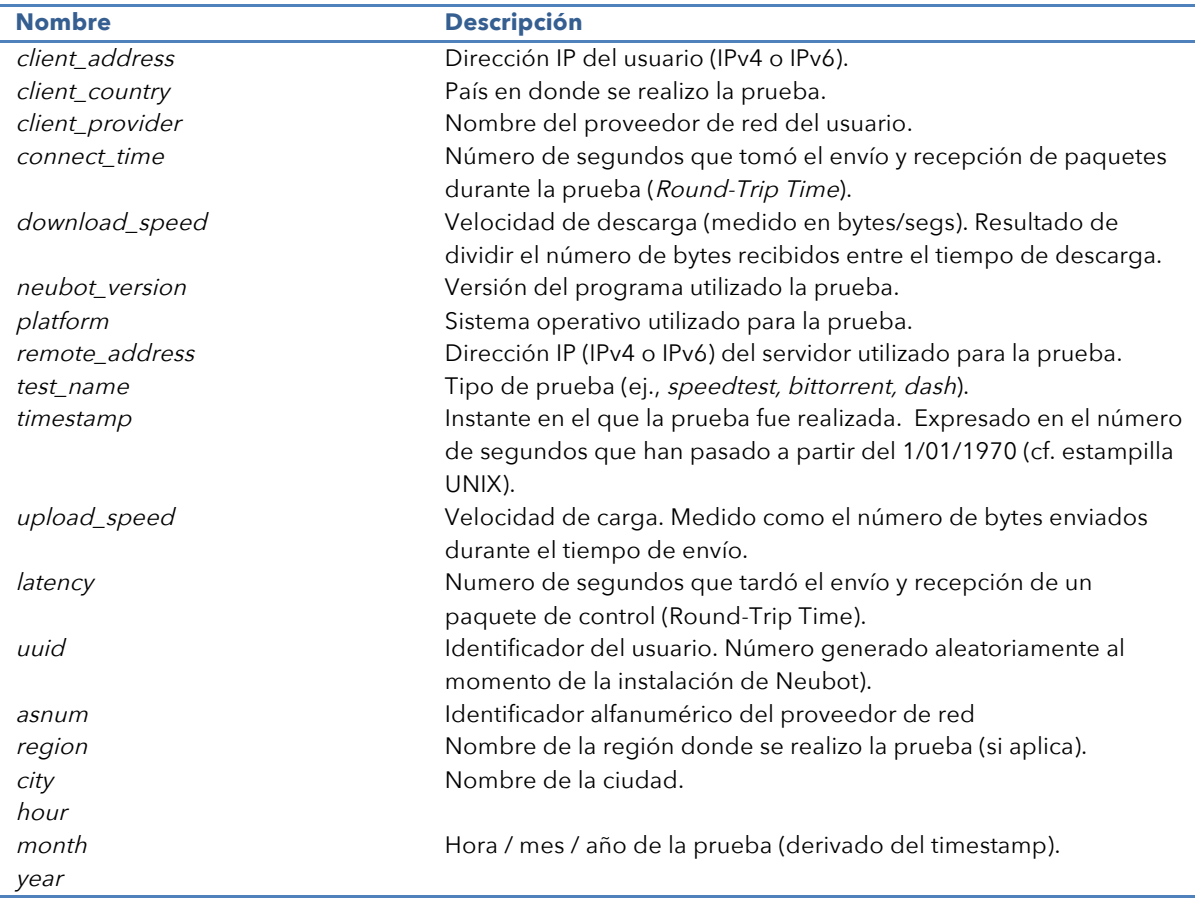

 <sup>1</sup> http://neubot.org

## **Ejecución de Pig**

Pig puede ser ejecutado en *modo local* o sobre una infraestructura Hadoop (i.e., un clúster de máquinas). El siguiente comando ilustra como correr un script pig en **modo local**:

#### /\* Local mode \*/ \$ **pig -x local neubot.pig**

El script llamado **neubot.pig** ilustra el uso de Pig Latin para cargar la colección de datos Neubot en memoria y realizar operaciones sobre dichos datos. En particular el script ejemplifica como:

- Cargar los datos y adaptarlos a un esquema particular.
- Filtrar las pruebas de velocidad de carga y descarga (i.e., speedtest).
- Conservar los nombres de las ciudades donde las pruebas fueron realizadas.
- Desplegar el resultado en pantalla.

REGISTER NeubotTestsUDFs.jar; DEFINE IPtoNumber convert.IpToNumber(); DEFINE NumberToIP convert.NumberToIp();

NeubotTests = LOAD 'NeubotTests' using PigStorage(';') as (

client\_address: chararray, client\_country: chararray, lon: float, lat: float, client\_provider: chararray, mlabservername: chararray, connect\_time: float, download\_speed: float, neubot\_version: float, platform: chararray, remote\_address: chararray, test\_name: chararray, timestamp: long, upload\_speed: float, latency: float, uuid: chararray, asnum: chararray, region: chararray, city: chararray, hour: int, month: int, year: int, weekday: int, day: int, filedate: chararray

);

--

-- Keep only the 'speedtests' -- Tests = FILTER @ BY (test\_name matches '.\*speedtest.\*'); -- -- Cities were the tests were conducted -- Cities = FOREACH @ GENERATE city; Cities = DISTINCT @; Cities = ORDER @ BY city; DUMP @;

## **Actividad a realizar**

- Filtrar los speedtests que fueron hechos en 'Buenos Aires' o en 'Montevideo'. Después listar los proveedores en dichos países.
- Listar los nombres de los proveedores de red y los rangos de IPs con los que trabajan. Para esto use la función IPtoNumber definida en el script.
- Organizar las pruebas con respecto a si fueron hechas sobre 3G o en conexión filiar. Para esto haga la hipótesis de las velocidades máximas de descarga ofrecidas en cada tipo de conexión.
- Determinar cuál es el usuario que realizó el mayor número de pruebas. Para ese usuario en particular (i) obtenga el histórico de velocidades de descarga y muestre en una tabla la evolución de la velocidad de descarga con respecto al tiempo, (ii) enumere los países en los que el usuario ha realizado dichas pruebas.